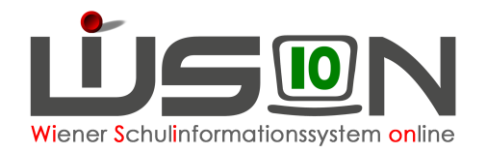

# **Abbildung von Aufsicht, Freizeit, Lernzeit in Lehrfächerverteilung und Stundentafel**

# **Zielgruppe:**

Schulleitung, Schulleitung Stellvertretung

# **Wie wird Aufsicht abgebildet?**

Aufsichten können als variable LFV-Einträge abgebildet werden.

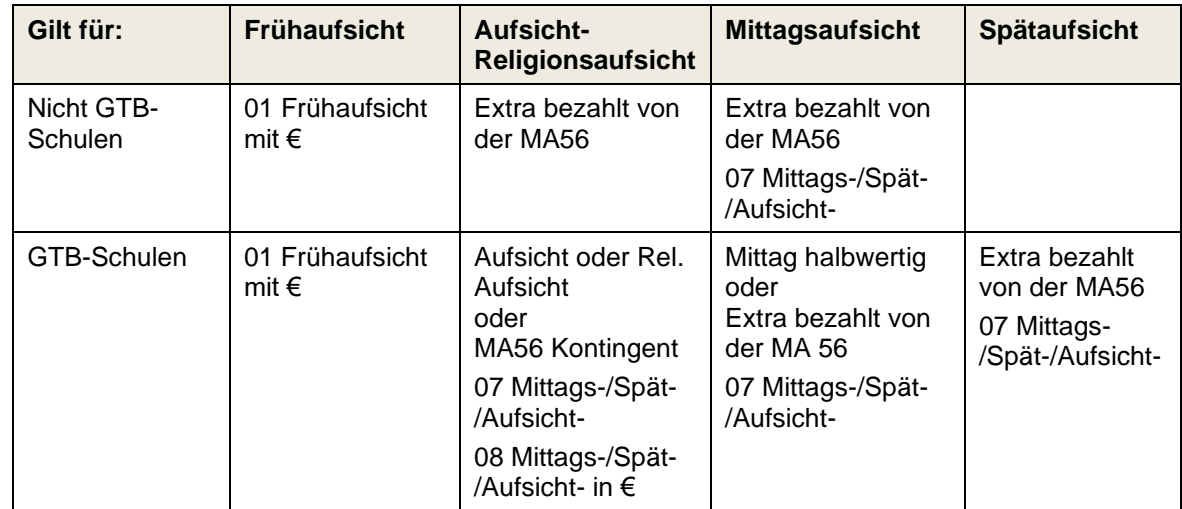

Menüpunkt Organisation

Untermenüpunkt LFV/Stundenplanung

## **A) Als variable Stunden in der Lehrfächerverteilung**

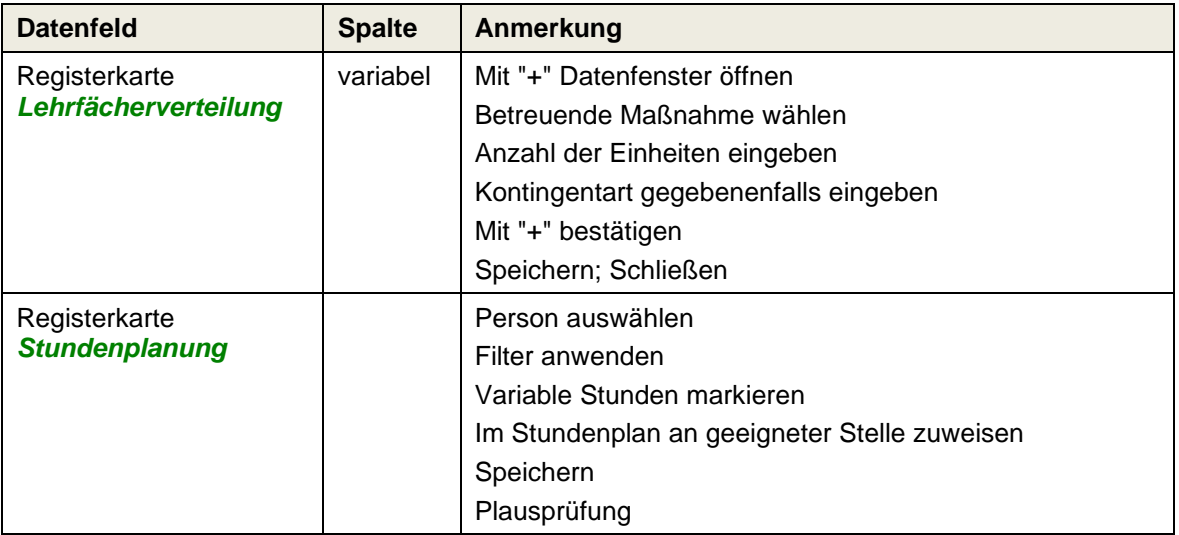

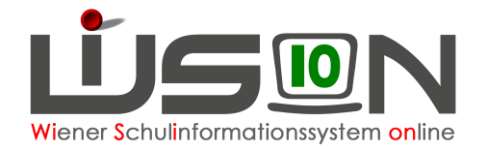

# **B) Durch Verplanung von Schülergruppen**

#### **In KGE:**

Anlegen von Schülergruppen (Sammelgruppen mit Zeitschiene) für Mittagsaufsicht, Aufsicht, Religionsaufsicht bzw. Spätaufsicht.

#### **In LFV/Stundenplanung:**

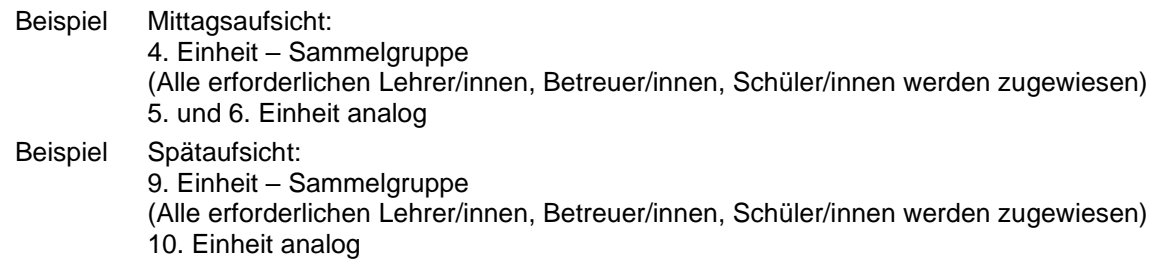

# **Wie wird Freizeit abgebildet?**

## **Lehrfächerverteilung**

Freizeiten können durch Lehrpersonal und / oder durch Betreuungspersonal abgedeckt werden

### **Stundenplanung**

- Als Schülergruppe (Siehe Handout "**Gruppen\_anlegen**") oder
- als variabler Eintrag (Siehe Handout "LFV Stdplg\_variable\_LFV\_Eintraege")

# **Wie wird Lernzeit abgebildet?**

Lernzeiten sind lehrerwertige Stunden.

#### **Lehrfächerverteilung**

Lernzeiten werden durch Lehrpersonal abgedeckt.

## **Stundenplanung**

- Als Schülergruppe (Siehe Handout " **Gruppen\_anlegen** ") oder
- Als variabler LFV-Eintrag (Siehe Handout "LFV\_Stdplg\_variable\_LFV\_Eintraege")